### **Project Seminar**

Introduction

**IGR205 - Telecom Paris** 

Kiwon Um CG, IMAGES, IDS, LTCI

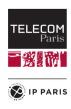

## In charge

- Course organizer: Kiwon Um
  - kiwon.um@telecom-paris.fr
- ... and your **project supervisor(s)**

### **Purpose**

- Introduction to scientific work
- Get practical experience for basic research techniques
  - Understanding research papers
  - Implementing a program and developing your own ideas
  - Writing what you have achieved
  - Presenting your work
  - ... which are hopefully useful later on.
- Learn teamwork
  - Communication skill
  - Task management
  - ... Each individual should make an effort. Nobody can do it for you.
- Exposure to **English** (reading, writing, and speaking)
  - The mostly accepted language in academia ... and even many other places

#### **Contents**

- Project-based course
  - No regular teaching
- Three members team up and work for one topic assigned
  - Tasks will defer depending on each topic.
- The topics cover:
  - Human-computer interaction
  - Geometry processing and shape modeling
  - Rendering
  - Visualization
  - Animations and simulations of computer graphics
  - Etc.
- Contact supervisor(s) for questions
  - ... but, better to read the research paper first.

### **Evaluation**

- Take into account:
  - Implementation (50%)
  - Presentation (30%)
  - Report (20%)

- We strongly encourage you to use English as much as possible.
  - The presentation and the report must be in English.
  - But, of course, feel free to discuss in any languages within the team.
  - Don't worry. We will not judge your English skill such as how beautiful your sentences are. We value your effort to communicate.

- Important information will be kept up-to-date in the course web
  - ... and emails will be sent if any.

#### From now on

- Check your final matching
  - Still want to change your team's topic? Let me know by 17:00 today (20 Apr)!
- Check your topic more carefully with your team members
  - Descriptions of the topics are in the course web
- Contact your project supervisor(s) as quickly as possible
  - Discuss your tasks in detail and arrange your meetings for supervision

To overcome the unusually difficult circumstance... communicate more, utilize any useful tools, and stay active.

Good luck!

# **Questions?**